# Insurance Instructions for Students 24 and Under

### 1) Go to [www.internationalstudentinsurance.com/schools/university](https://www.internationalstudentinsurance.com/schools/university-of-new-mexico-celac.php)-of-new-mexico-celac.php

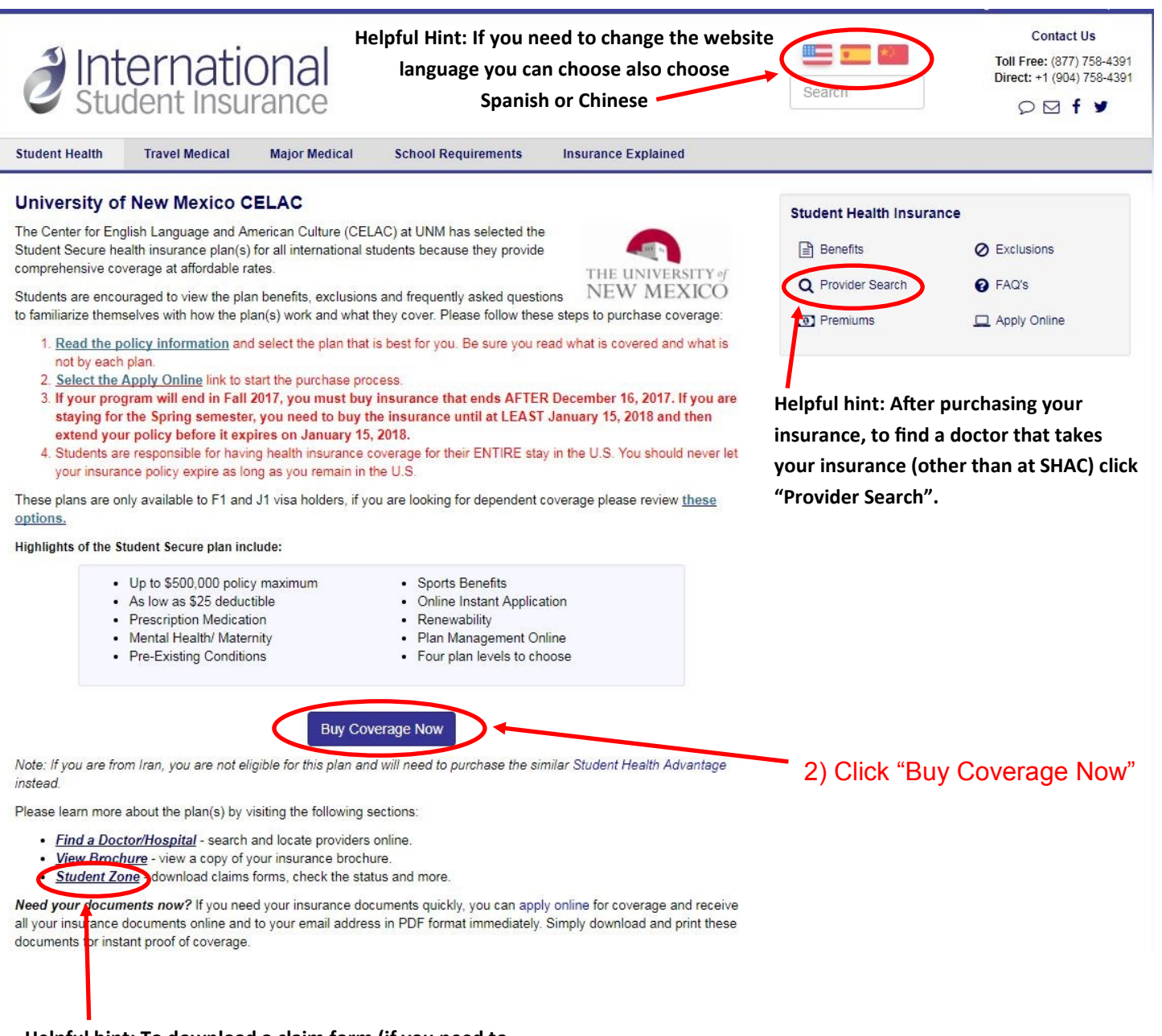

**Helpful hint: To download a claim form (if you need to get money back from the insurance company for services you had to pay for) go to "Student Zone"**

3) Fill out the "Applicant Information". Your Start Date should be today's date.

If you will finish CELAC in Fall 2017 your End Date must be after December 16th, 2017.

If you are planning on staying for the Spring 2018 semester, your End Date must be until January 15th, 2018. YOU MUST EXTEND YOUR INSURANCE DATE ON JANUARY 15TH IF YOU DO THIS.

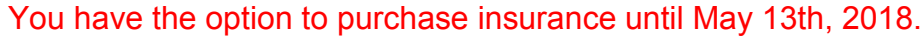

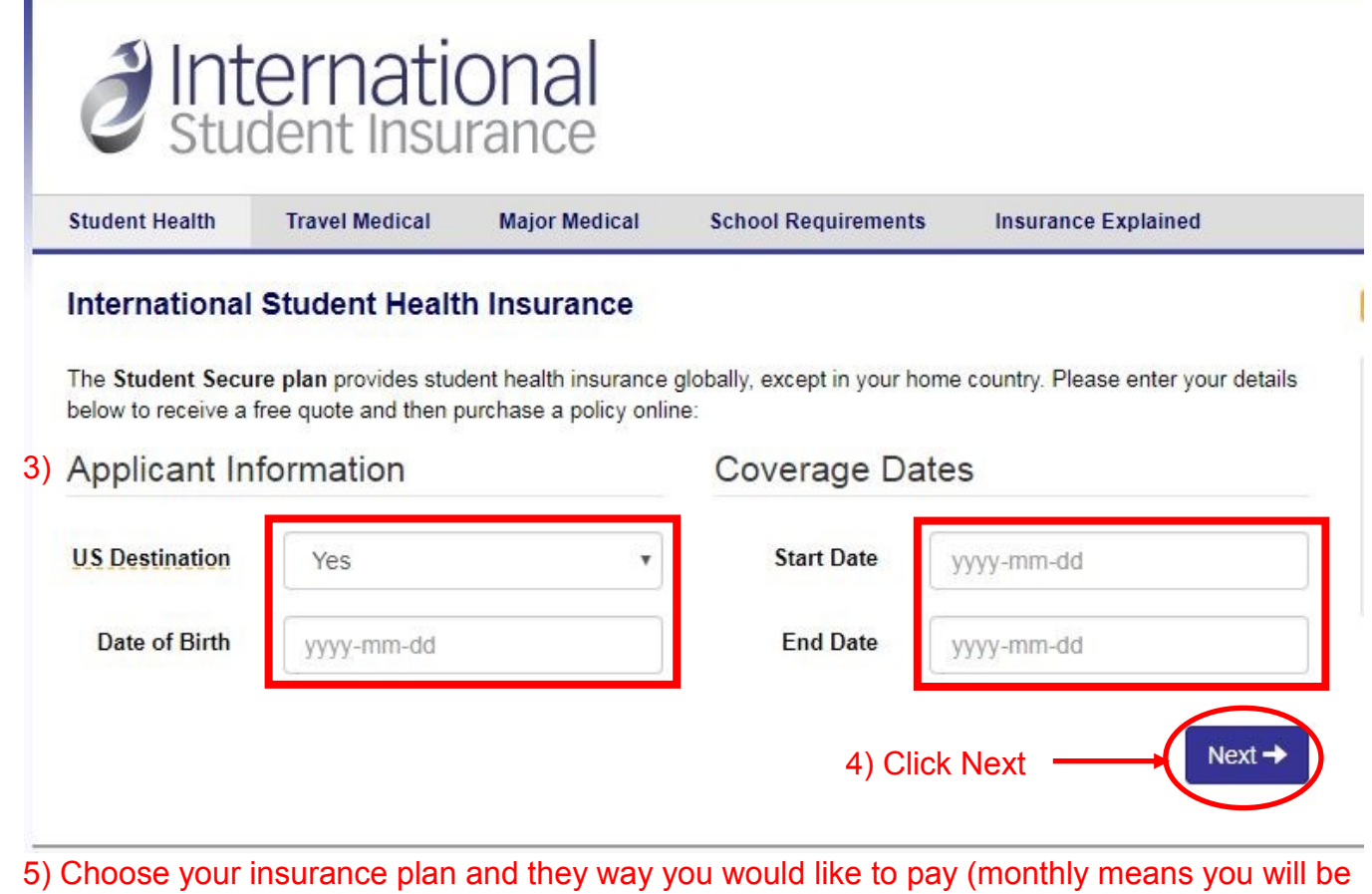

charged every month, or full payment means you will pay for your insurance all at once).

#### **We recommend the Budget or Select plan. Click the question mark (?) next to the plan names for more information The Community Community of the Community**

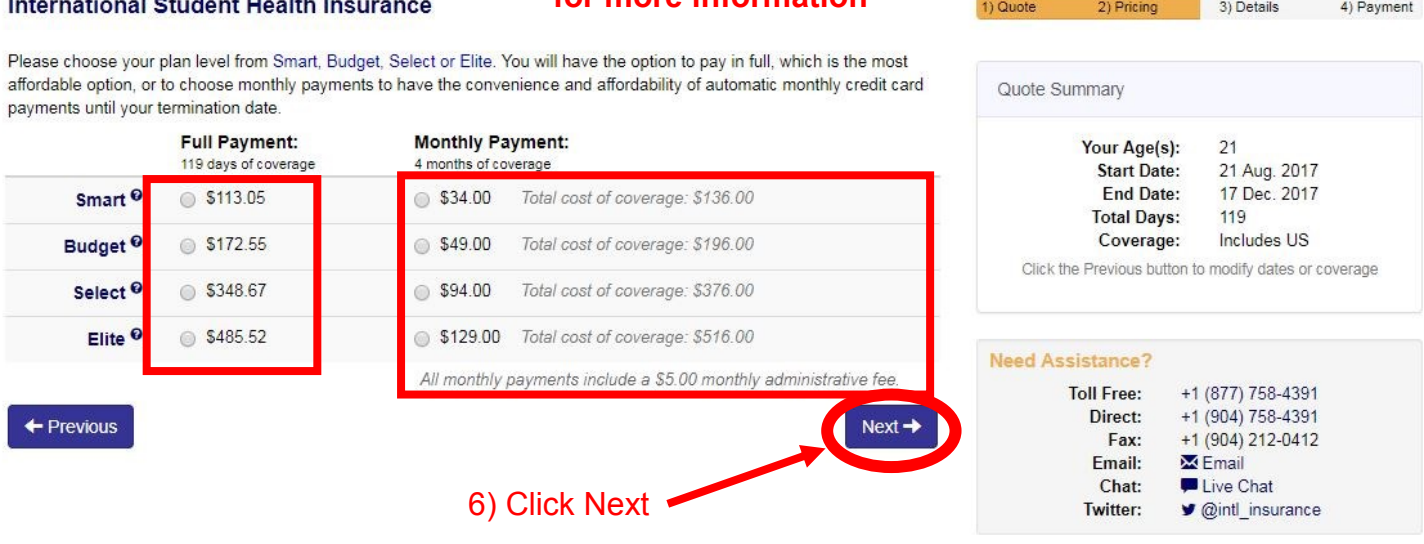

7) Fill out all red boxes in Personal Information and Mailing Address.

Your mailing address is your address in the USA.

**The "Name of Beneficiary" is the person you want the insurance company to contact if you die. International Student Health Insurance** 

### Personal Information

# **Mailing Address**

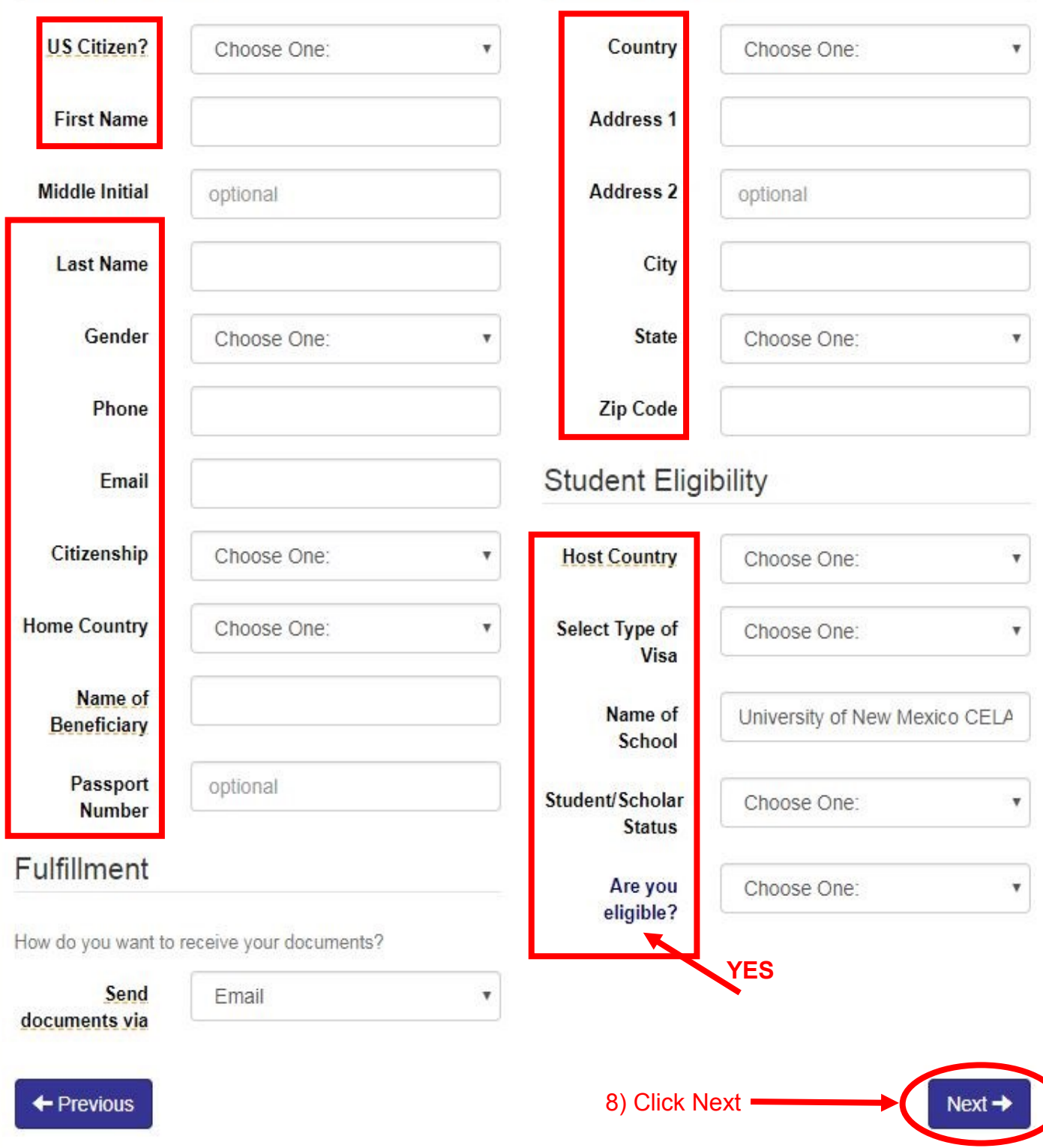

9) Fill out all your credit or debit card information. The address you will put here is the address provided on the credit or debit card account (for example, if you are using a card from China you will use the Chinese address associated with the card).

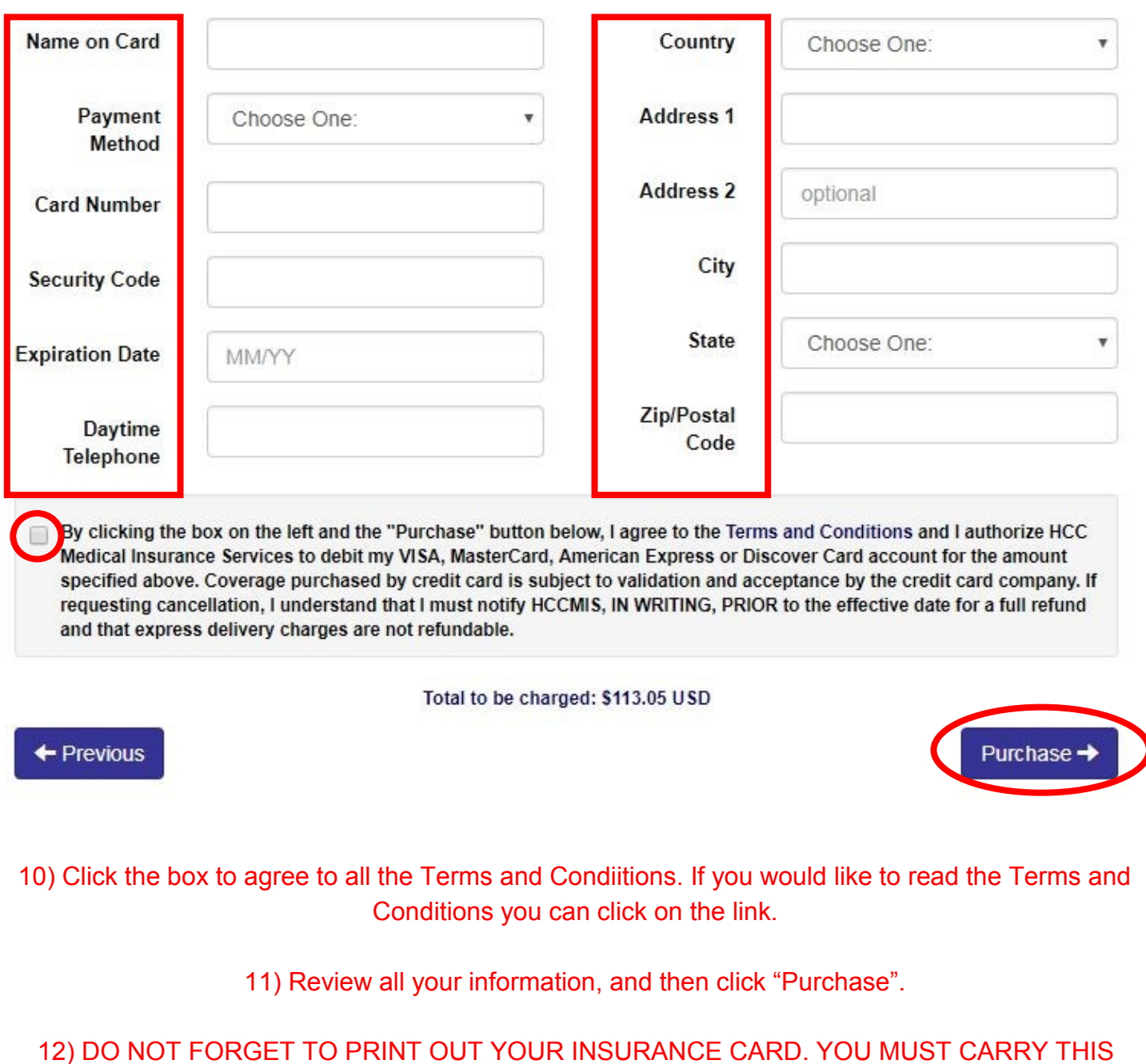

CARD WITH YOU AT ALL TIMES IN CASE OF AN EMERGENCY.

**International Student Health Insurance**